## **EMTrack Incidents**

[Home >](https://confluence.juvare.com/display/PKC/User+Guides) [EMTrack](https://confluence.juvare.com/display/PKC/EMTrack) > EMTrack Incidents

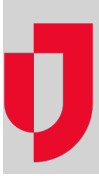

- [Create Incidents](https://confluence.juvare.com/display/PKC/Create+Incidents)
- [Edit Incidents](https://confluence.juvare.com/display/PKC/Edit+Incidents)
- [End Incidents](https://confluence.juvare.com/display/PKC/End+Incidents)
- [Incidents Overview](https://confluence.juvare.com/display/PKC/Incidents+Overview)
- [Mutual Aid](https://confluence.juvare.com/display/PKC/Mutual+Aid)
- [Re-open Incidents](https://confluence.juvare.com/display/PKC/Re-open+Incidents)
- [Staged Participants](https://confluence.juvare.com/display/PKC/Staged+Participants)
- [Start Incidents](https://confluence.juvare.com/display/PKC/Start+Incidents)
- [View Incident Details](https://confluence.juvare.com/display/PKC/View+Incident+Details)
- [View Incident History](https://confluence.juvare.com/display/PKC/View+Incident+History)
- [View Incidents](https://confluence.juvare.com/display/PKC/View+Incidents)